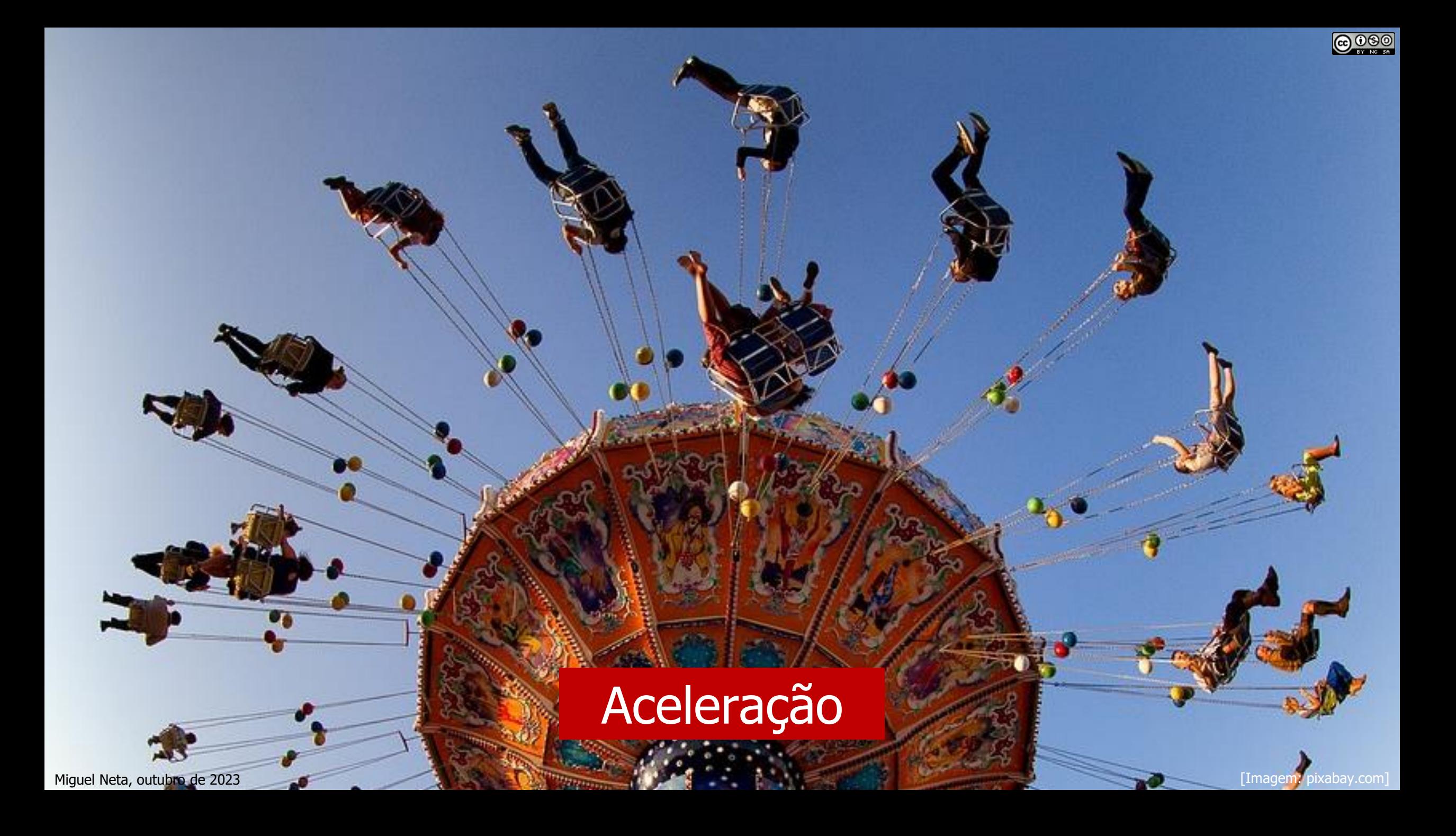

## **Aceleração média,**

 $\acute{\textbf{E}}$  a **variação da velocidade,**  $\vec{v}$ , num dado **intervalo de tempo**:

$$
\vec{a}_m = \frac{\Delta \vec{v}}{\Delta t} = \frac{\vec{v}_f - \vec{v}_i}{\Delta t}
$$

É uma grandeza **vetorial**.

Tem **direção e sentido da velocidade**!

Unidade SI:  $m/s^2$  ou m s<sup>-2</sup>

**Aceleração média,** 

$$
\vec{a}_m = \frac{\Delta \vec{v}}{\Delta t} = \frac{\vec{v}_f - \vec{v}_i}{\Delta t}
$$

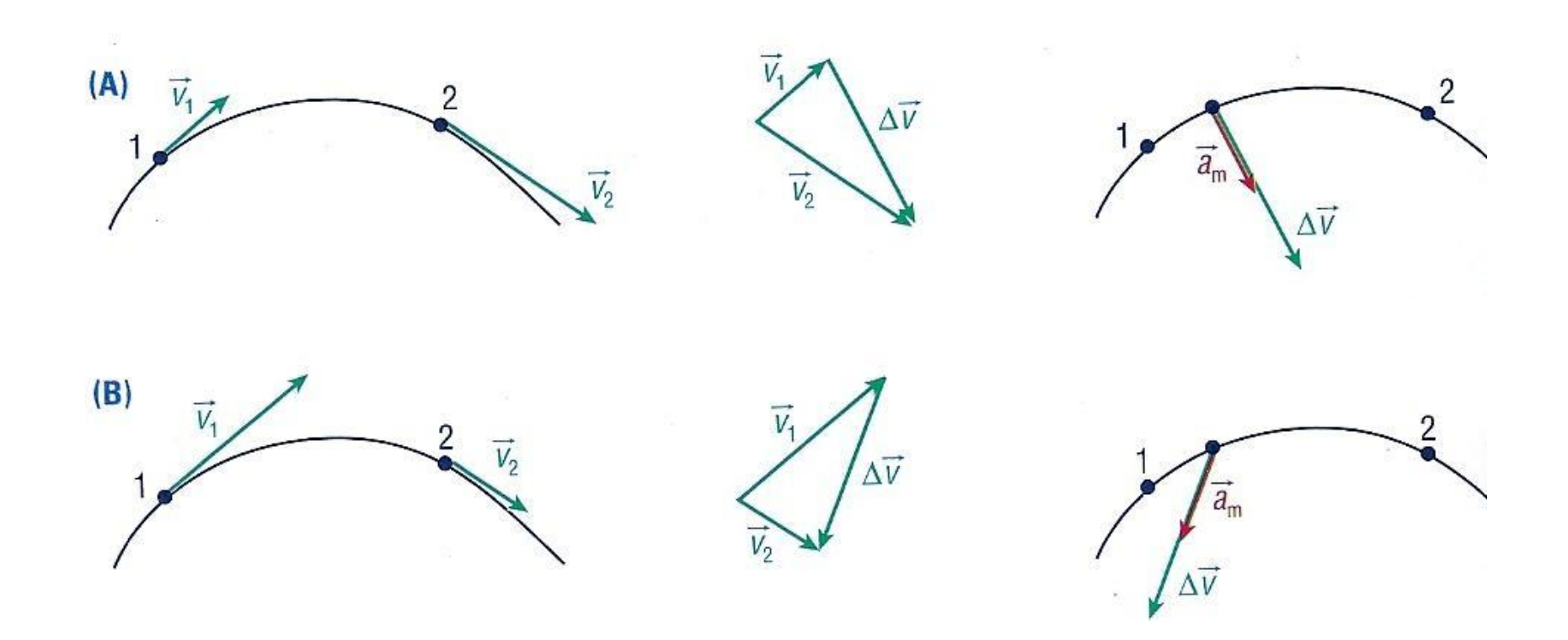

**Quando a trajetória é curvilínea, o vetor aponta sempre para o centro da curvatura.**

## **Aceleração,**

A aceleração, Ԧ , permite conhecer a **variação de velocidade** em cada instante:

$$
\vec{a} = \lim_{\Delta t \to 0} \vec{a}_m = \lim_{\Delta t \to 0} \frac{\Delta \vec{v}}{\Delta t} = \frac{d\vec{v}}{dt}
$$

**A aceleração é a derivada, em função do tempo, do vetor velocidade**.

Nas três dimensões:

$$
\vec{a} = \frac{dv_x}{dt} \vec{e}_x + \frac{dv_y}{dt} \vec{e}_y + \frac{dv_z}{dt} \vec{e}_z
$$

$$
\vec{a} = a_x \vec{e}_x + a_y \vec{e}_y + a_z \vec{e}_z
$$

Unidade SI: m/s<sup>2</sup> ou m s<sup>-2</sup>

## **Aceleração,**

Nas três dimensões:

$$
\vec{r} = x \vec{e}_x + y \vec{e}_y + z \vec{e}_z
$$

$$
\vec{v} = \frac{dx}{dt} \vec{e}_x + \frac{dy}{dt} \vec{e}_y + \frac{dz}{dt} \vec{e}_z
$$

$$
\vec{a} = \frac{dv_x}{dt} \vec{e}_x + \frac{dv_y}{dt} \vec{e}_y + \frac{dv_z}{dt} \vec{e}_z
$$

Exemplo:

 $\vec{r}(t) = (3t)\vec{e}_x + (5 - t^2)\vec{e}_y + (2t)\vec{e}_z$  $\vec{v}(t) = 3 \ \vec{e}_x - 2t \ \vec{e}_y + 2 \ \vec{e}_z$  $\vec{a}(t) = -2 \ \vec{e}_y$ 

#### **2ª Lei de Newton – Lei Fundamental da Dinâmica**

Esta lei mostra a proporcionalidade entre a resultante das forças aplicadas num corpo e a aceleração nele produzida.

> **A aceleração de um corpo de massa é diretamente proporcional à resultantes das forças aplicadas nesse corpo:**

> > $\vec{F} = m \vec{a}$

A massa  $m$  é a constante de proporcionalidade.

A direção e sentido dos vetores aceleração e resultante das forças são iguais.

**A aplicação de uma força, , pode provocar a alteração da velocidade, , de um corpo.**

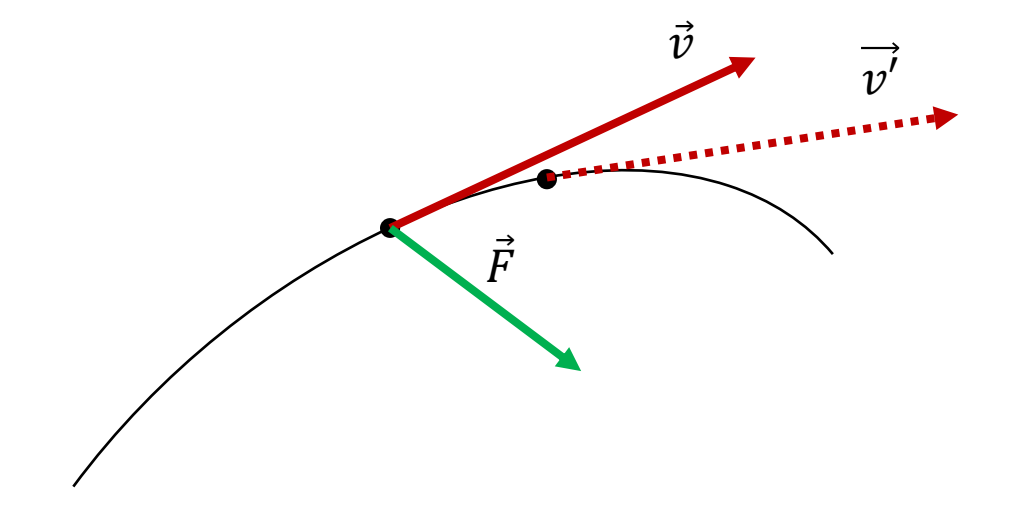

# Componentes da força,  $\vec{F}$

Uma força que não tenha a mesma direção da velocidade pode ser decomposta em duas componentes:

- $\vec{F}_t$  Força tangencial;
- $\vec{F}_n$  Força normal (ou centrípeta).

em que:

$$
\vec{F} = F_t \, \vec{e}_t + F_n \, \vec{e}_n
$$

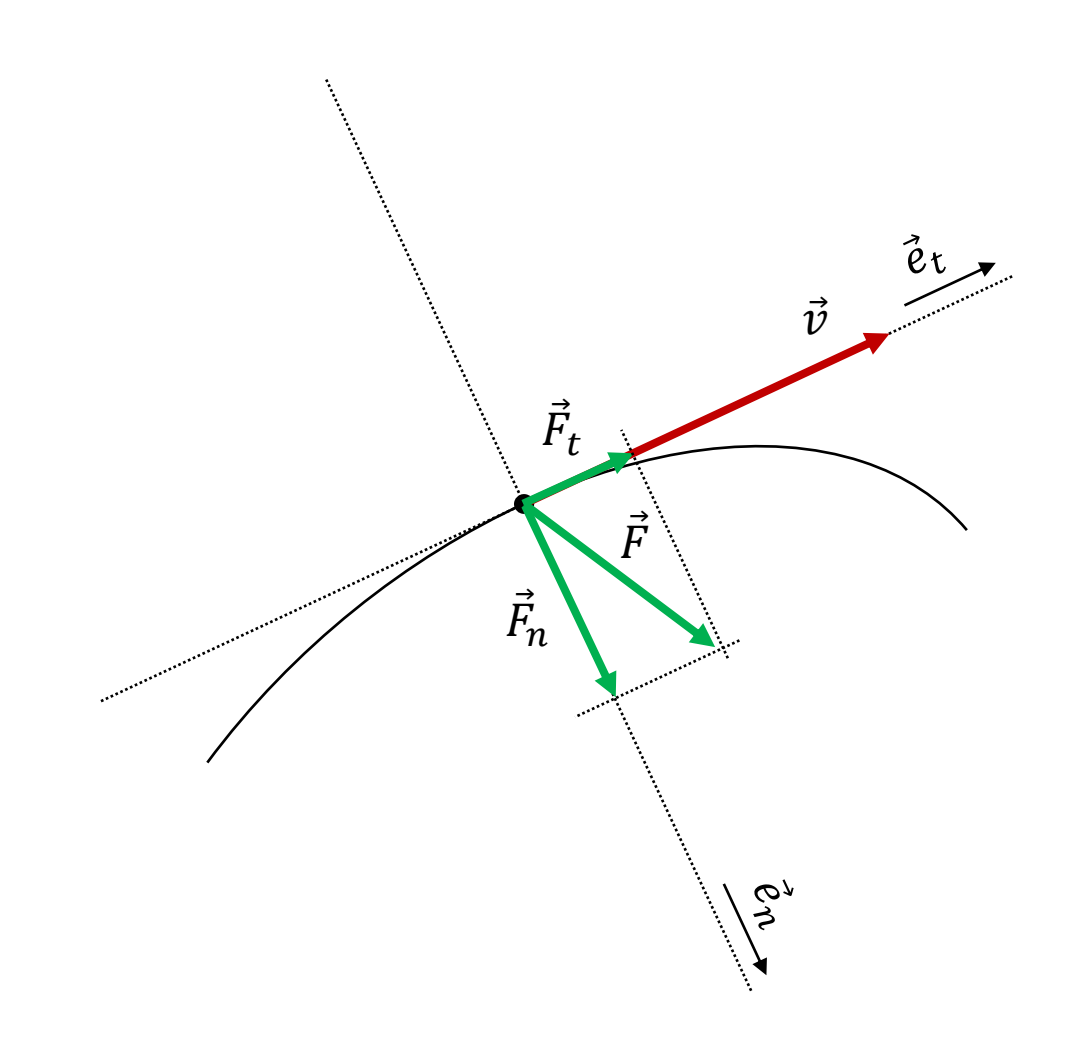

# Componentes da força,  $\vec{F}$

Se  $\alpha$  for o ângulo entre  $\vec{v}$  e  $\vec{F}$ :

 $F_t = F \cos \alpha$  $F_n = F \sin \alpha$ 

 $\vec{F} = F \cos \alpha \vec{e}_t + F \sin \alpha \vec{e}_n$ 

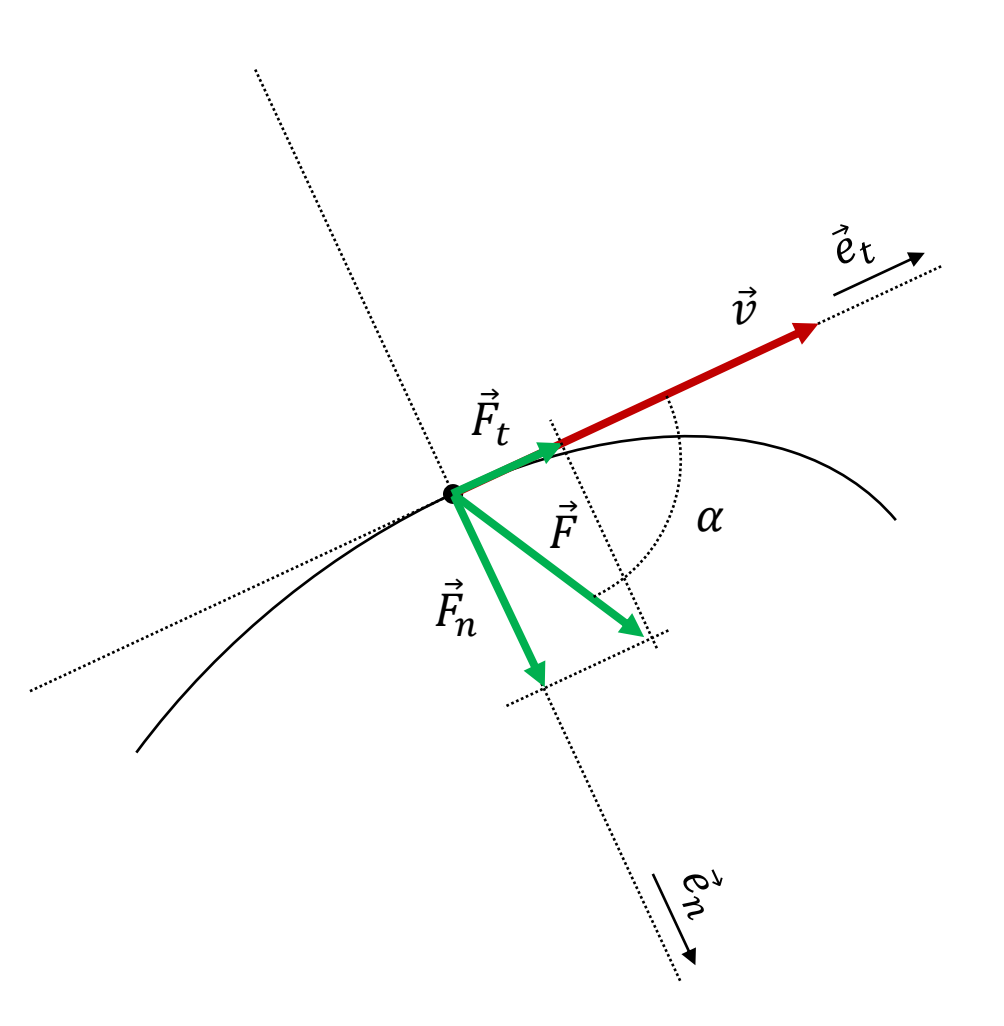

pelo que,

A aceleração,  $\vec{a}$ , é o vetor soma de dois outros vetores:

$$
\vec{a} = a_t \, \vec{e}_t + a_n \, \vec{e}_n
$$

em que:

- **- aceleração tangencial**;
- $\vec{a}_n$   **aceleração normal** (ou centrípeta).

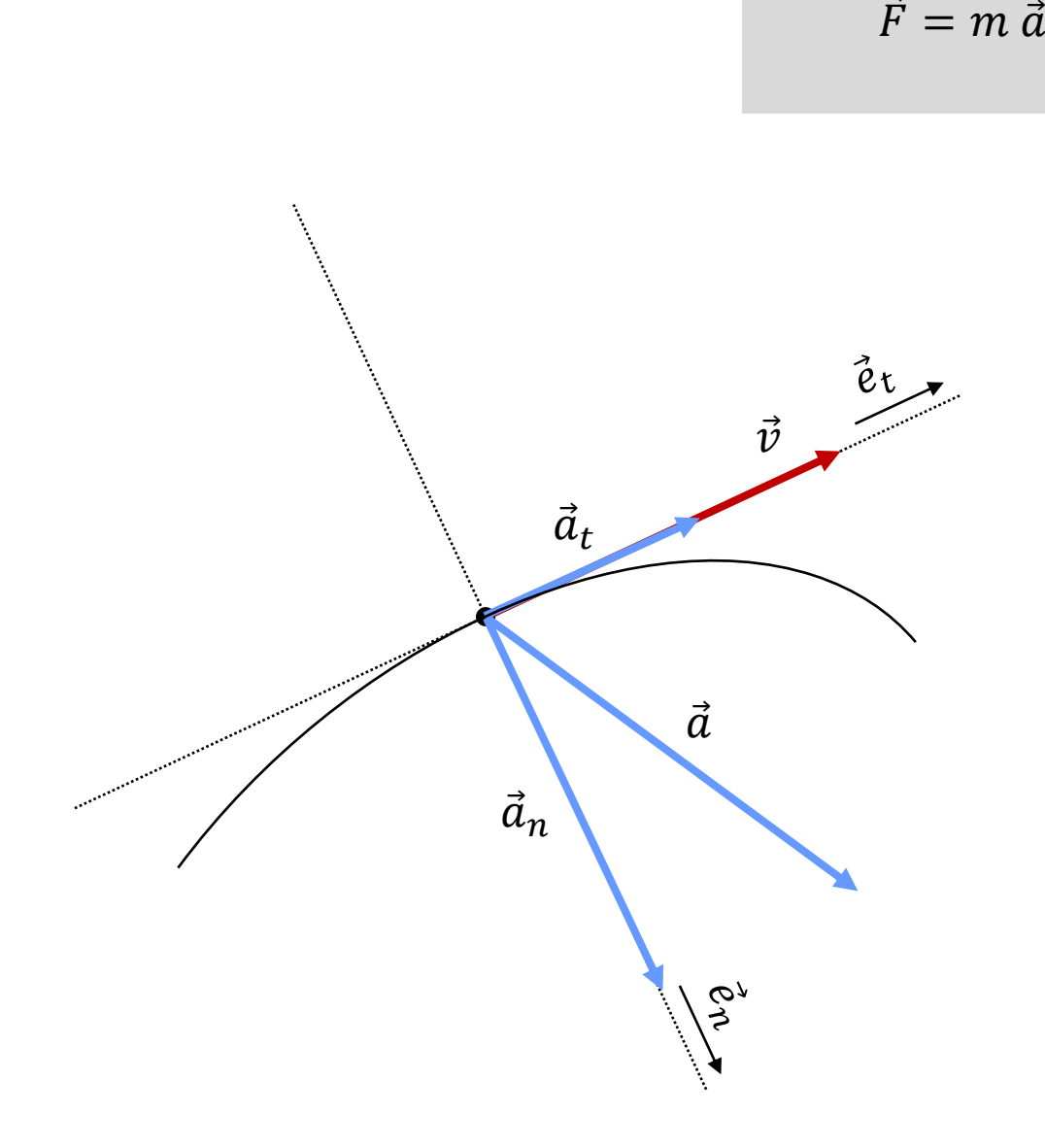

## **Aceleração tangencial,**  :

Mede a **variação do módulo da velocidade**,  $\vec{v}$  .

O valor de  $a_t$ determina-se através de:

 $a_t =$  $dv$  $dt$ 

É sempre **tangente à trajetória**.

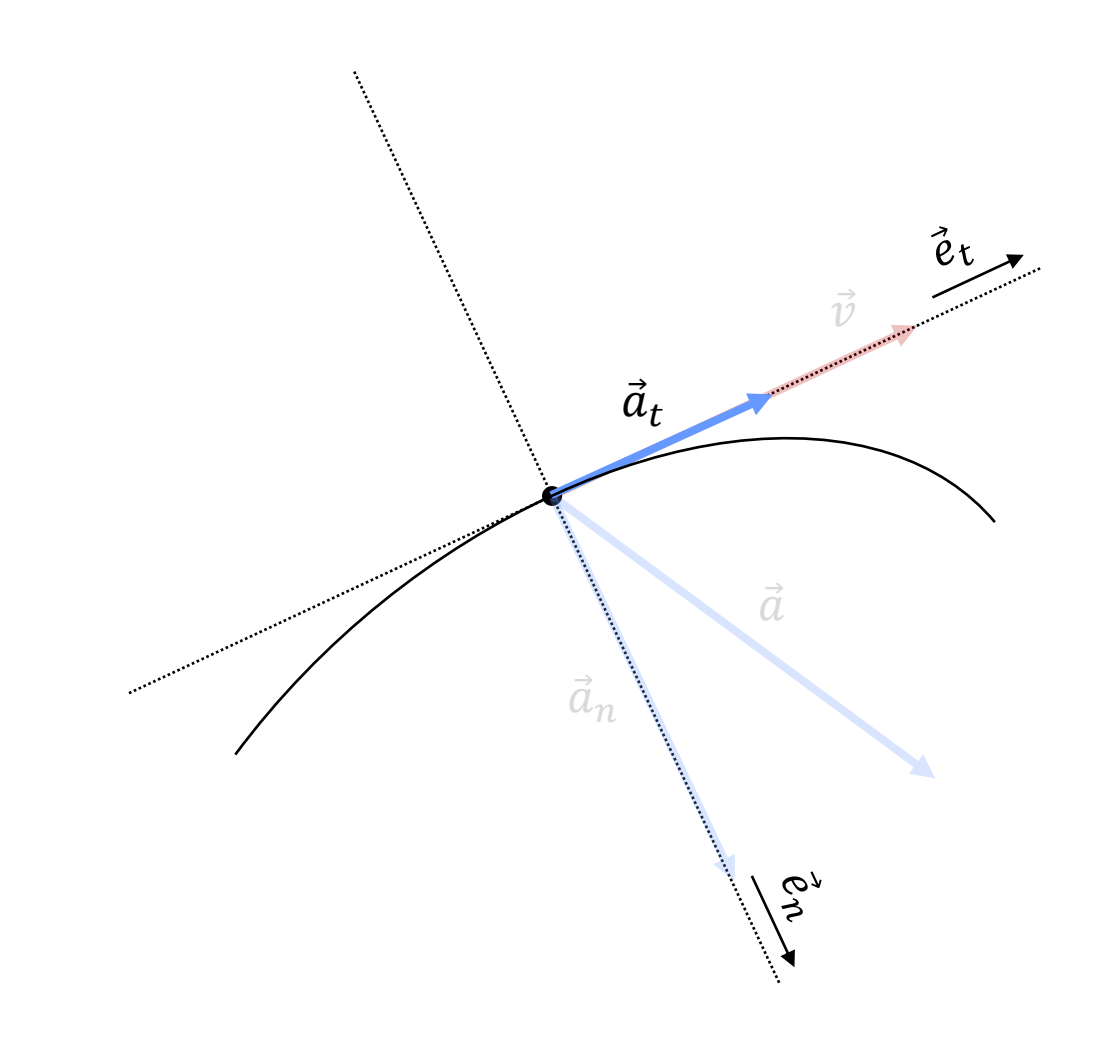

**Aceleração normal,**  $\vec{a}_n$  **(ou centrípeta):** 

Mede a **variação da direção** do **vetor velocidade**, Ԧ.

O valor de  $a_n$ determina-se através de:

 $a_n =$  $v^2$  $\boldsymbol{r}$ 

É sempre **perpendicular à trajetória**.

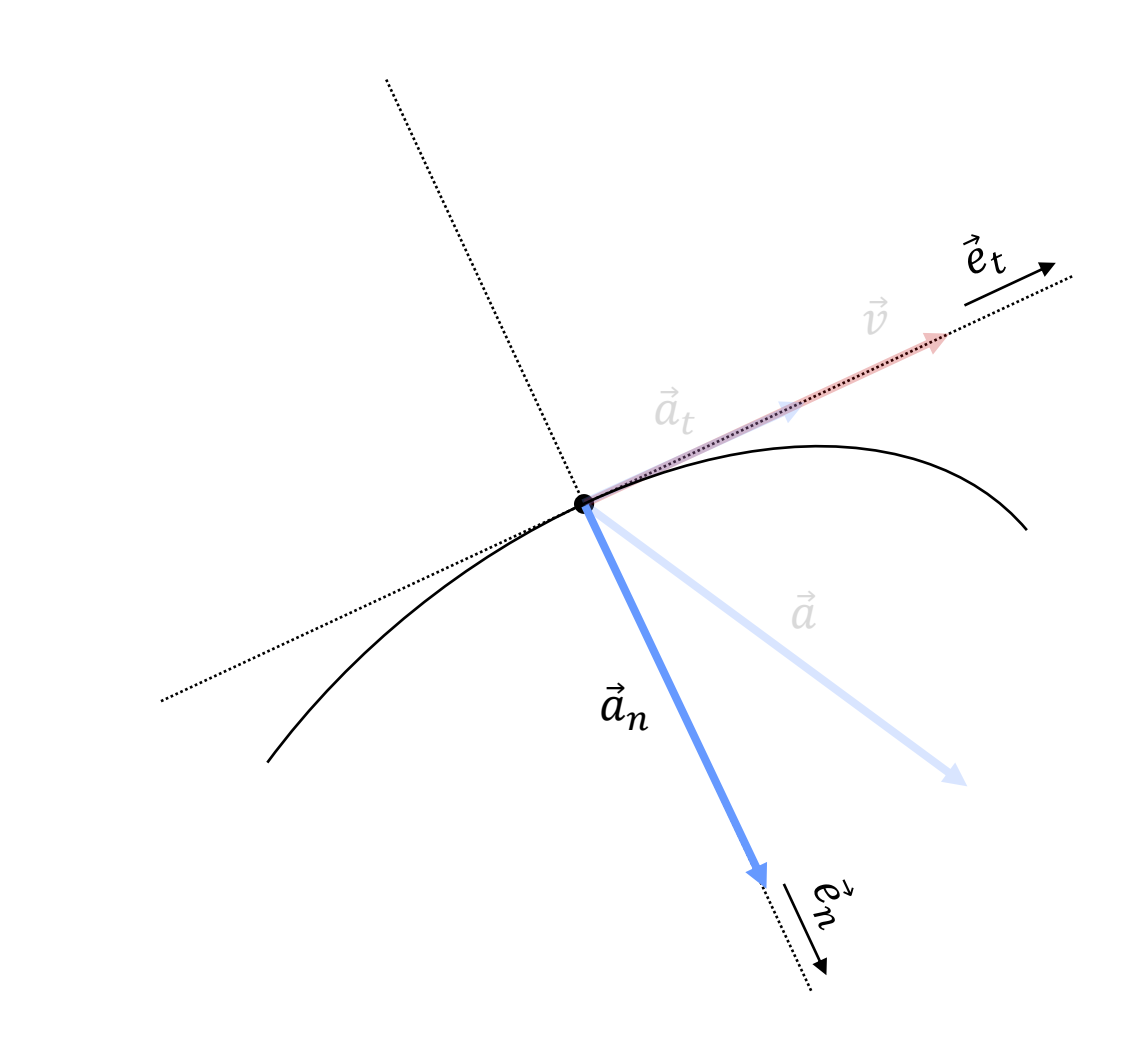

Se  $\alpha$  for o ângulo entre  $\vec{v}$  e  $\vec{a}$ :

 $a_t = a \cos \alpha$  $a_n = a \sin \alpha$ 

pelo que,

 $\vec{a} = a \cos \alpha \vec{e}_t + a \sin \alpha \vec{e}_n$ 

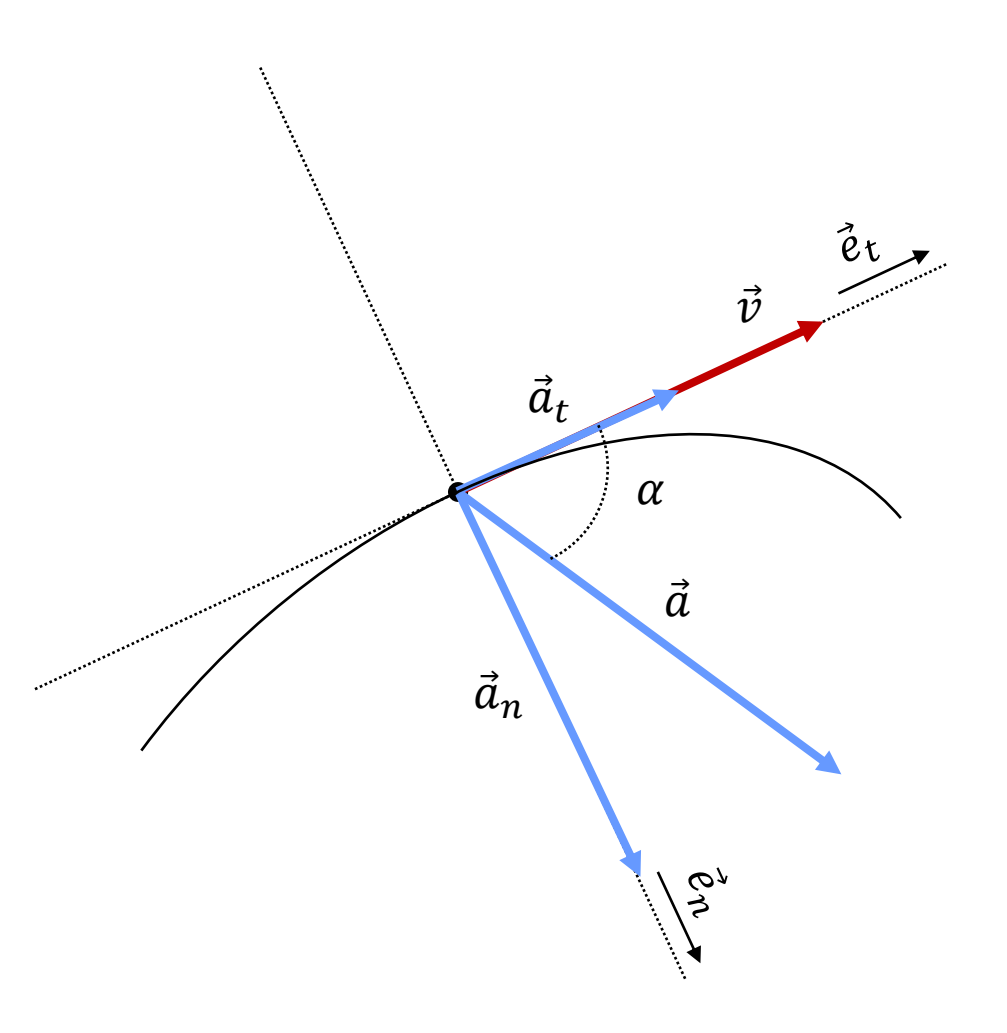

$$
\vec{a} = a_t \vec{e}_t + a_n \vec{e}_n
$$

$$
\vec{a} = \frac{dv}{dt} \vec{e}_t + \frac{v^2}{r} \vec{e}_n
$$

$$
\vec{a} = a \cos \alpha \vec{e}_t + a \sin \alpha \vec{e}_n
$$

O módulo da aceleração é dado por:

$$
a = \sqrt{a_t^2 + a_n^2}
$$

$$
a_n = \frac{v^2}{r}
$$

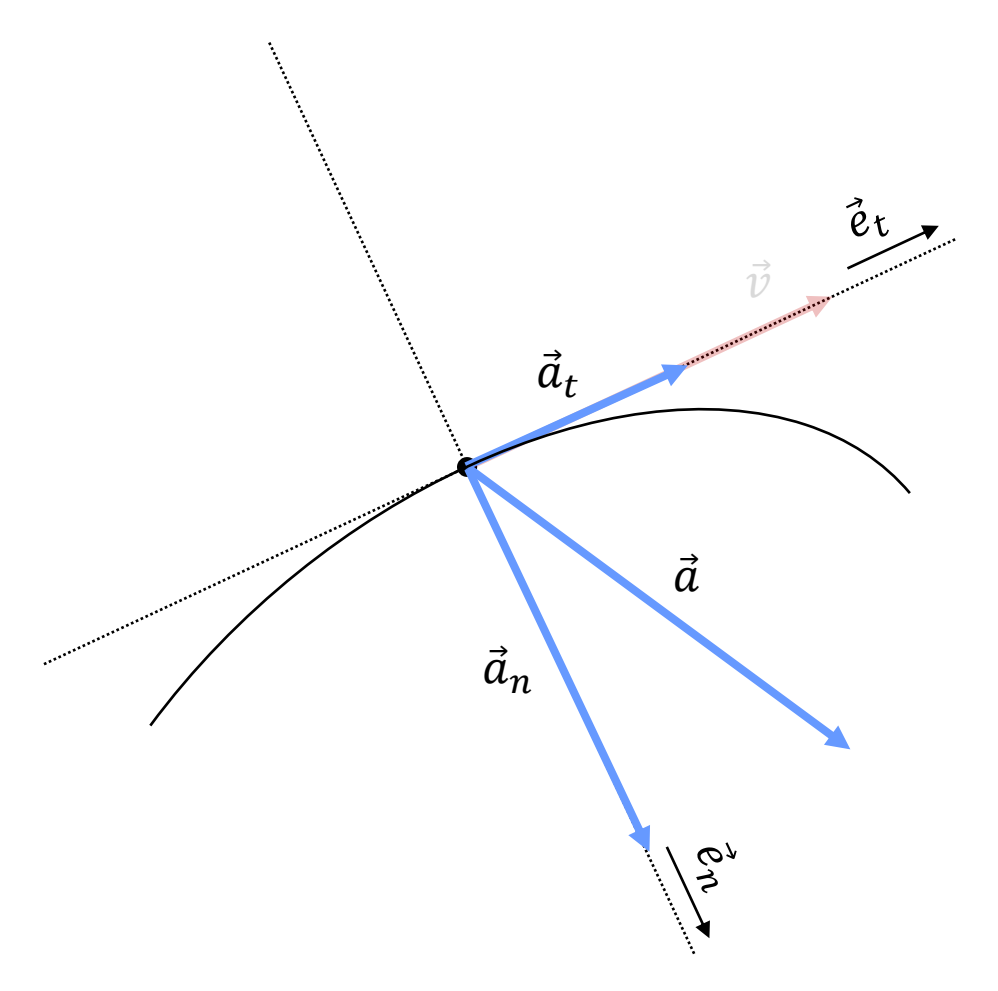

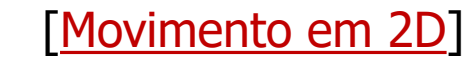

#### **2ª Lei de Newton – Lei Fundamental da Dinâmica**

**Num referencial tridimensional**

 $\vec{F} = m \; \vec{a}$  $\vec{F} = F_x \, \vec{e}_x + F_y \, \vec{e}_y + F_z \, \vec{e}_z$  $\vec{F} = m \; a_x \; \vec{e}_x + m \; a_y \; \vec{e}_y + m \; a_z \; \vec{e}_z$ 

**Num referencial ligado a uma partícula em trajetória curvilínea**

(um referencial que está na partícula e que se move com ela)

$$
\vec{F} = m \, \vec{a}
$$

$$
\vec{F} = F_t \, \vec{e}_t + F_n \, \vec{e}_n
$$

$$
\vec{F} = m \, a_t \, \vec{e}_t + m \, a_n \, \vec{e}_n
$$

## **Movimento retilíneo uniforme (MRU)**

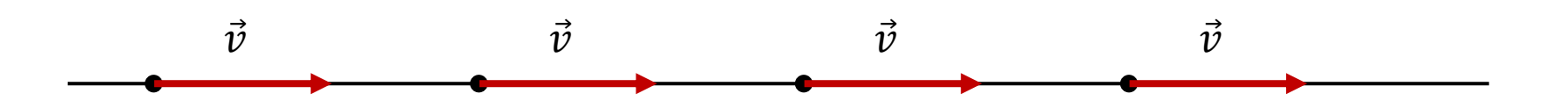

#### O **vetor velocidade**:

Não varia em módulo:  $\vec{a}_t = 0$ 

Não varia em direção:  $\vec{a}_n=0$ 

Pelo que:  $\vec{a} = 0$ 

#### **Movimento retilíneo uniformemente variado (MRUV)**

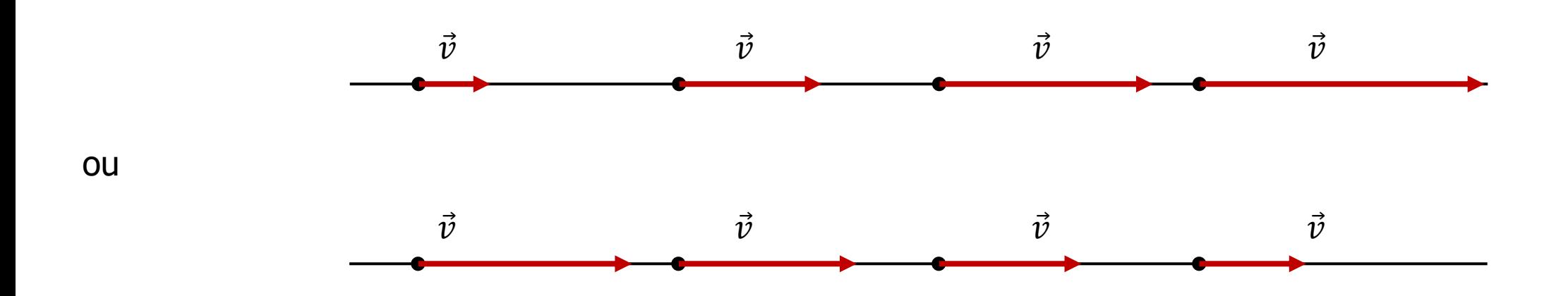

#### O **vetor velocidade**:

Não varia em direção:  $\vec{a}_n=0$ 

Varia em módulo:  $a_t = \frac{dv}{dt}$  $dt$ 

Pelo que:  $\vec{a} = \vec{a}_t$ 

A aceleração é constante, com a direção e o sentido da velocidade.

Se a velocidade aumentar, o vetor aceleração terá a direção e o sentido do movimento.

Se a velocidade diminuir o sentido da aceleração será contrário ao do movimento.

#### **Movimento curvilíneo sem variação do módulo da velocidade**

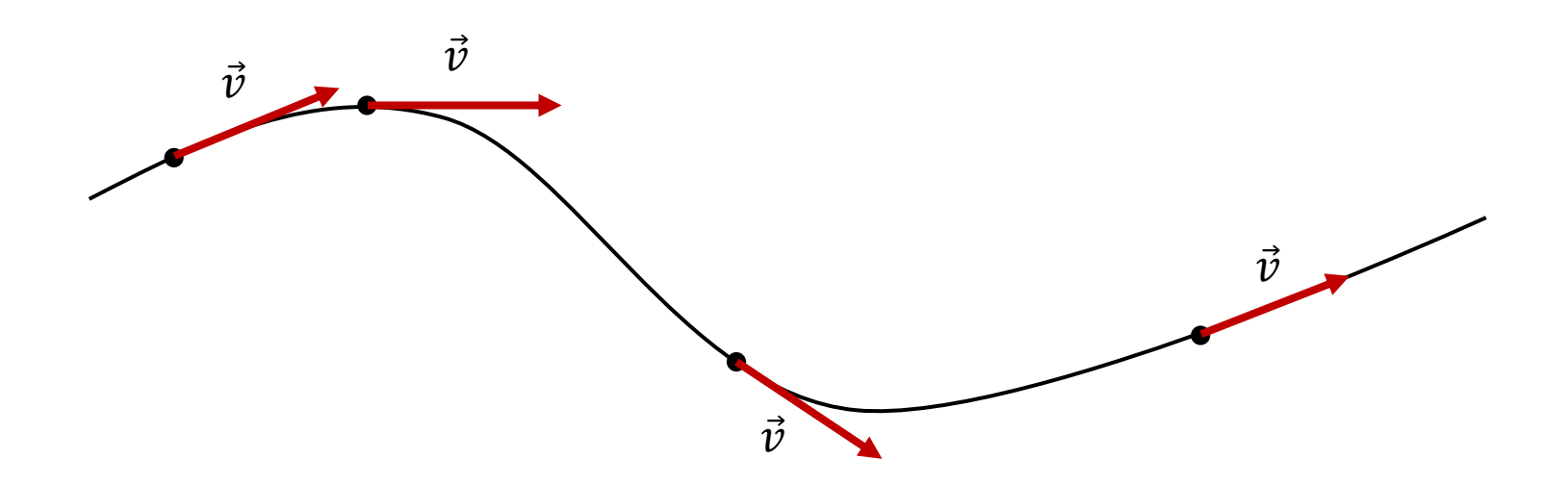

Não há variação do módulo da velocidade:  $\vec{a}_t = 0$ 

A velocidade apenas varia em direção:  $\vec{a}_n\neq 0$ 

Apenas existe a aceleração normal (ou centrípeta)!

Pelo que:  $\vec{a} = \vec{a}_n$ 

#### **Movimento curvilíneo com variação do módulo da velocidade**

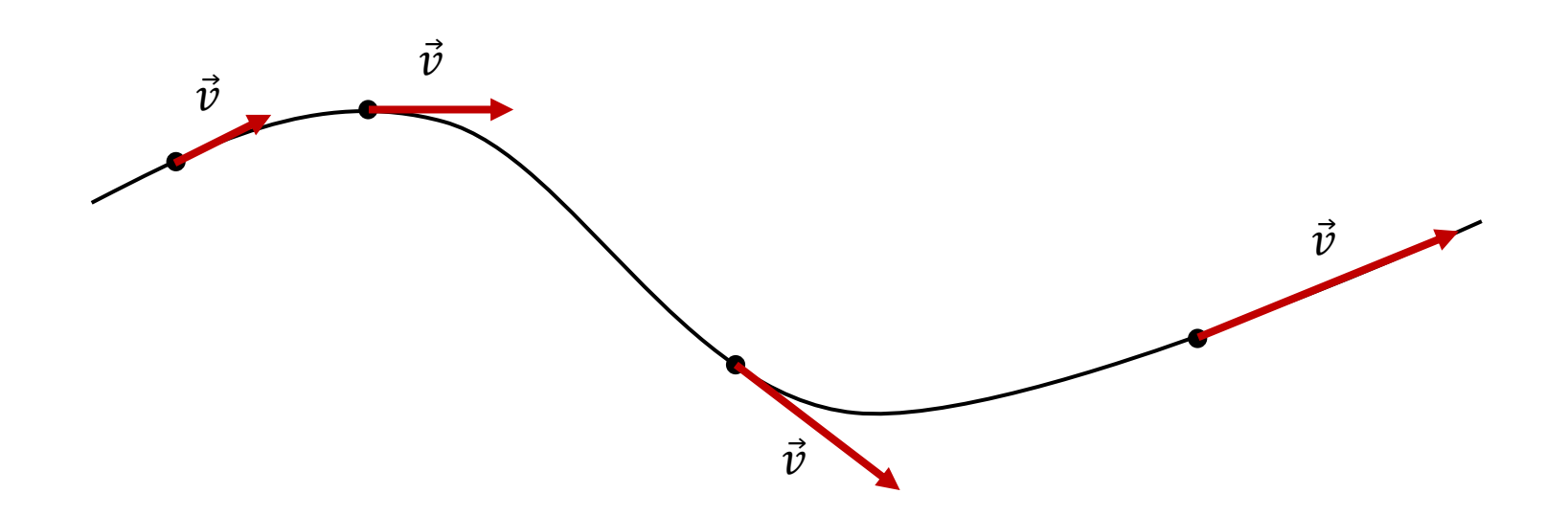

Existem as duas componentes da aceleração:

Há alteração do módulo da velocidade:  $\vec{a}_t \neq 0$ 

Há mudança de direção:  $\vec{a}_n \neq 0$ 

Pelo que:  $\vec{a} = \vec{a}_t + \vec{a}_n$ 

#### **Bibliografia**

- G. Ventura, M. Fiolhais, C. Fiolhais, J. A. Paixão, R. Nogueira e C. Portela, "Novo 12F", Texto Editores, Lisboa, 2017.
- M. Alonso, E. J. Finn, "Física", Escolar Editora, 2012, Lisboa.
- N. Maciel, M. C. Marques, C. Azevedo, A. Cação, A. Magalhães, A. Folhas, "Física em ação 12", Porto Editora, Porto, 2023.

#### **Ligações**

■ [Movimento em 2D,](https://phet.colorado.edu/sims/cheerpj/motion-2d/latest/motion-2d.html?simulation=motion-2d&locale=pt) 01/10/2021.